### Click to download more NOUN PQ from NounGeeks.com

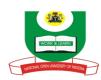

# NATIONAL OPEN UNIVERSITY OF NIGERIA, PLOT 91, CADASTRAL ZONE, UNIVERSITY VILLAGE, JABI – ABUJA FACULTY OF SCIENCES DEPARTMENT OF COMPUTER SCIENCE SEPTEMBER, 2020\_1 EXAMINATION

**COURSE CODE: CIT 726** 

**COURSE TITLE: COMPUTER IN SOCIETY** 

COURSE CREDIT: 2 UNITS
TIME ALLOWED: 2 HOURS

INSTRUCTION: ANSWER QUESTION 1 AND ANY OTHER THREE (3) QUESTIONS

#### Question 1 (25 marks)

- a). Describe the processes involved in a computer system to execute Microsoft word for editing files. (6 marks)
- b). State in a sequential order how to carry out formatting of plot area of a given chart in Excel program. (5 marks)
- c). What do you understand by Local Area Networks (LAN). (3 marks)
- d) Mention 5 features of an operating system. (5 marks)
- e) Differentiate (with examples) between character format and paragraph format. (6 marks)

#### Question 2 (15 marks)

- a) List 5 applications of computers in our modern world today. (5 marks)
- b) Write short notes on the following: workbook, cell, formular bar, and sheets tab. (8 marks)
- c) What are magnetic tapes? (2 marks)

#### Question 3 (15 marks)

- a) In Microsoft Excel, Formulas serve as instructions to perform calculations with the aid of operators. In a tabular form, mention five arithmetic operators with examples that are used in such program. (7½ marks)
- b). Mention and briefly explain five (5) standard options of Windows Operating System's Start Menu.(7½ marks)

## Click to download more NOUN PQ from NounGeeks.com

#### Question 4 (15 marks)

- a) Mention 2 types of internal storage devices of a computer.(2 *marks*)
- b) Differentiate between the 2 types of storage devices mentioned above. (8 marks)
- c) Outline 5 resources managed by the operating system. (5 *marks*)

#### Question 5 (15 marks)

- a). State three network topologies that can be achieved in a given local area network. (3marks)
- b). In a tabular form, what do you understand by access privileges, bit, client, download and firewall terminologies used in internet? (7½ marks))
- c). Briefly explain three options that user may select to change the default settings of computer application program's print dialog box. (4½ marks))